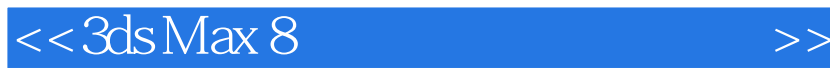

 $<<$  3ds Max 8 $>$ 

, tushu007.com

- 13 ISBN 9787502766771
- 10 ISBN 7502766774

出版时间:2007-2

PDF

## http://www.tushu007.com

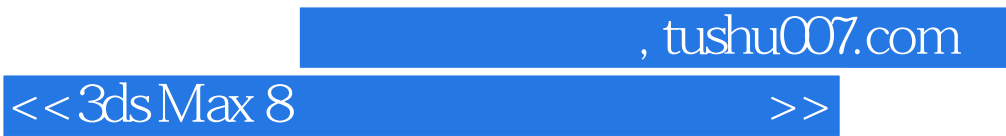

型如肌肉男人身体、CG女孩,卡通人物造型如卡丁宝宝以及游戏角色造型的具体制作过程进行了生  $9$  $270$ 

 $13$ 

 $,$  tushu007.com

## $<<3d$ s Max 8

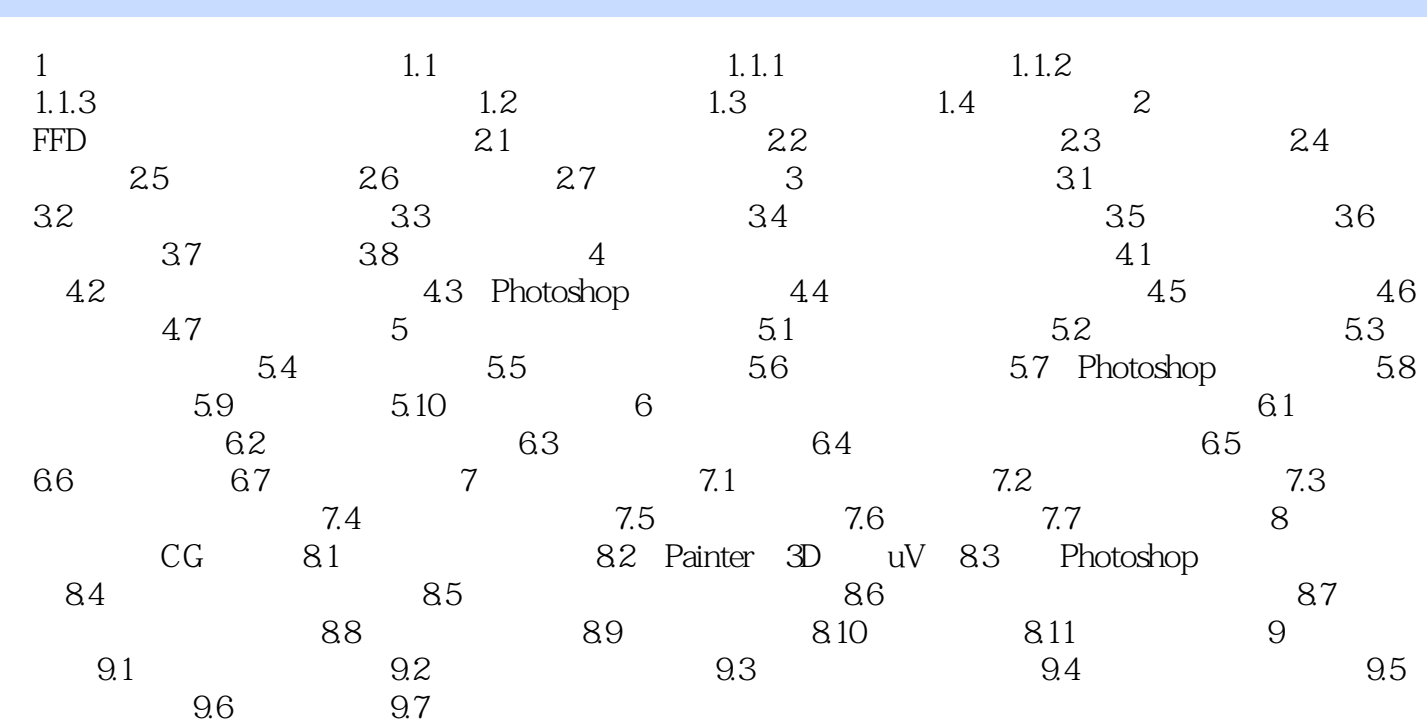

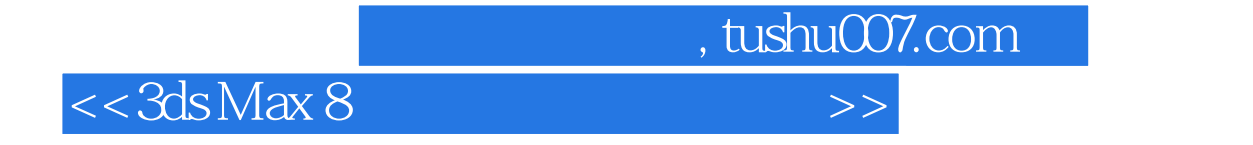

本站所提供下载的PDF图书仅提供预览和简介,请支持正版图书。

更多资源请访问:http://www.tushu007.com